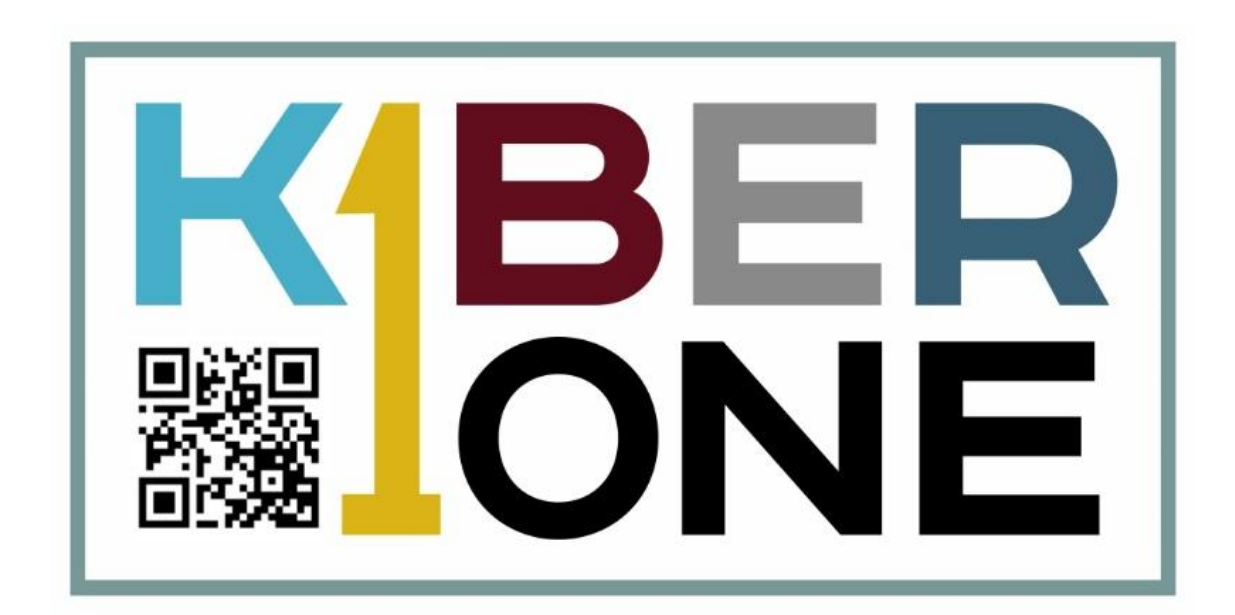

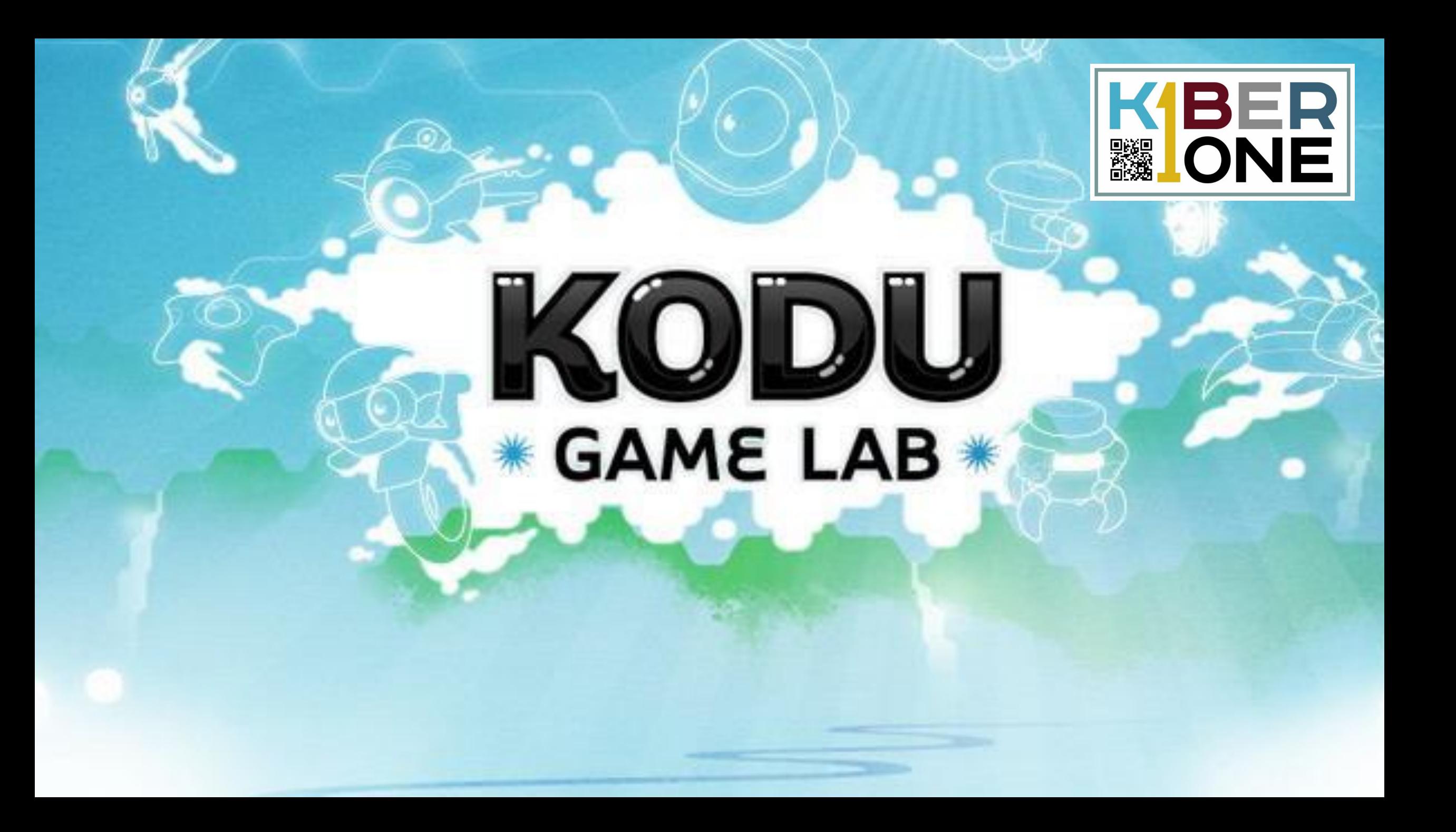

#### Знакомство с функционалом

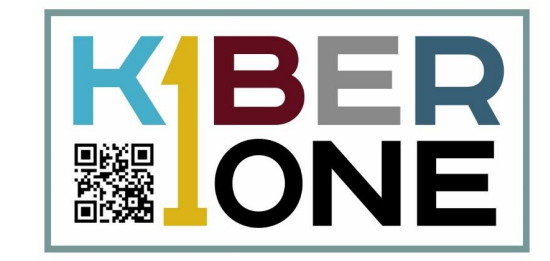

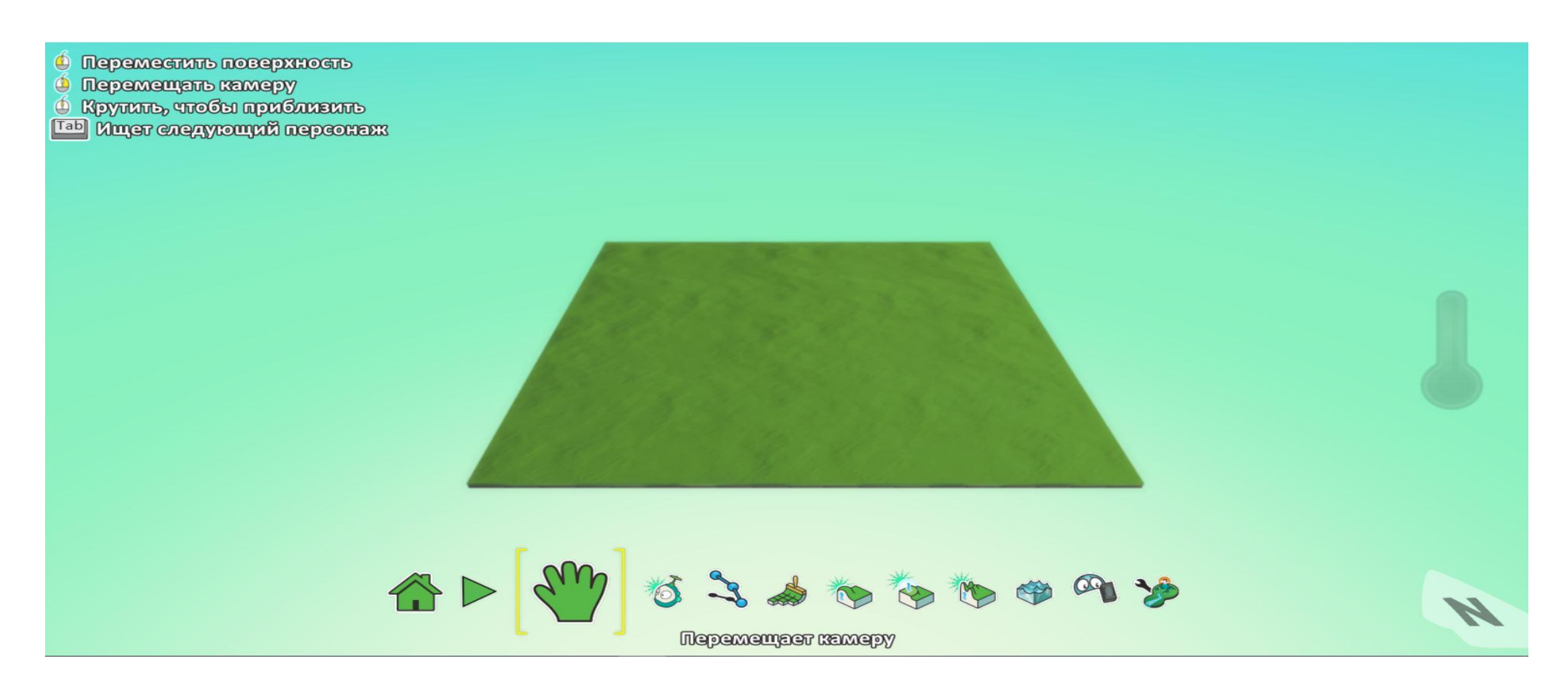

## Создаем основу

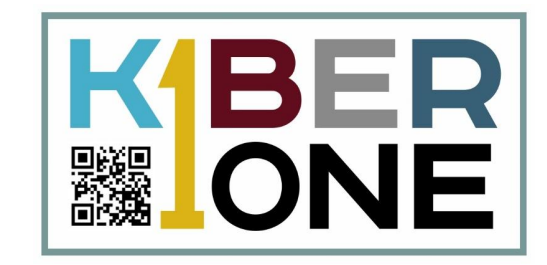

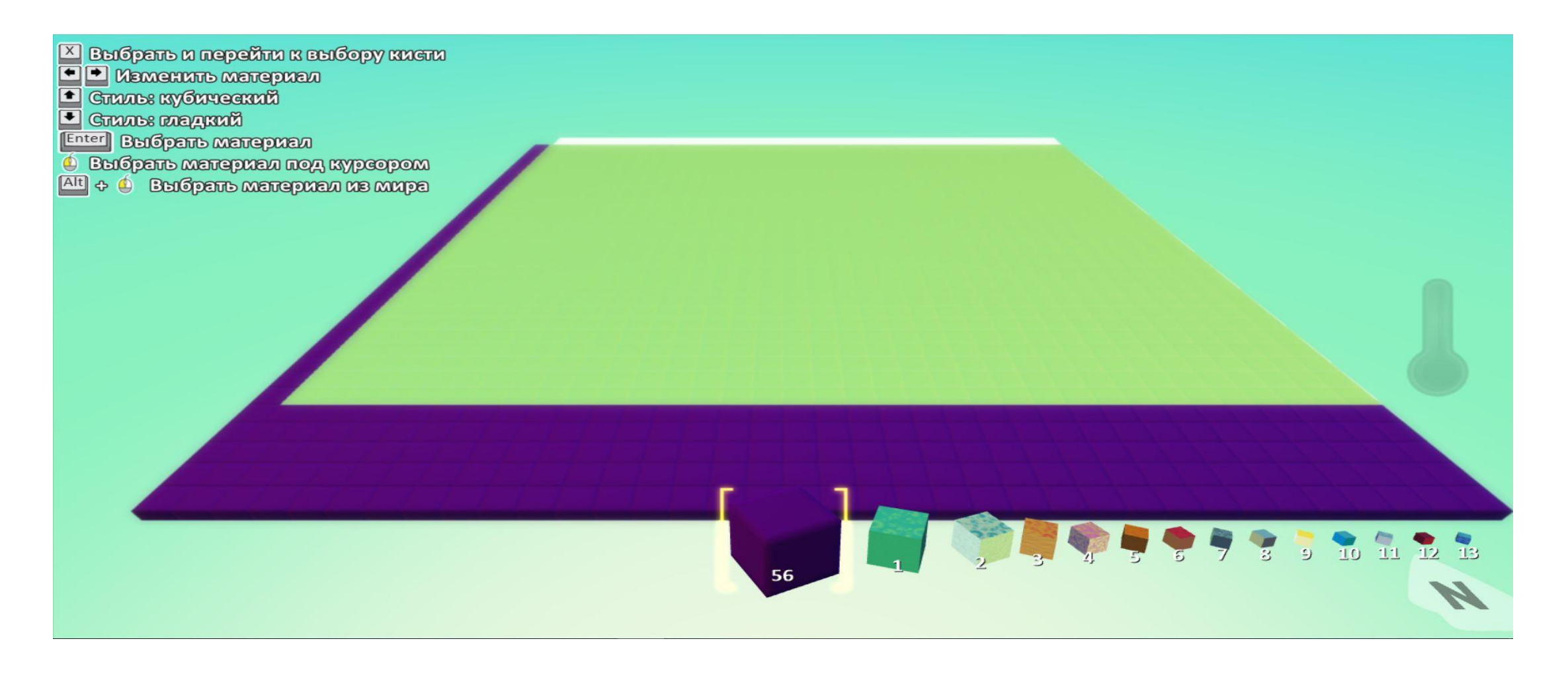

### Создаем основу

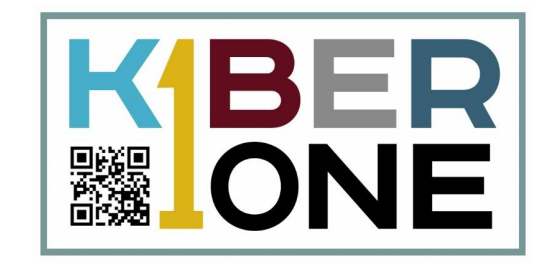

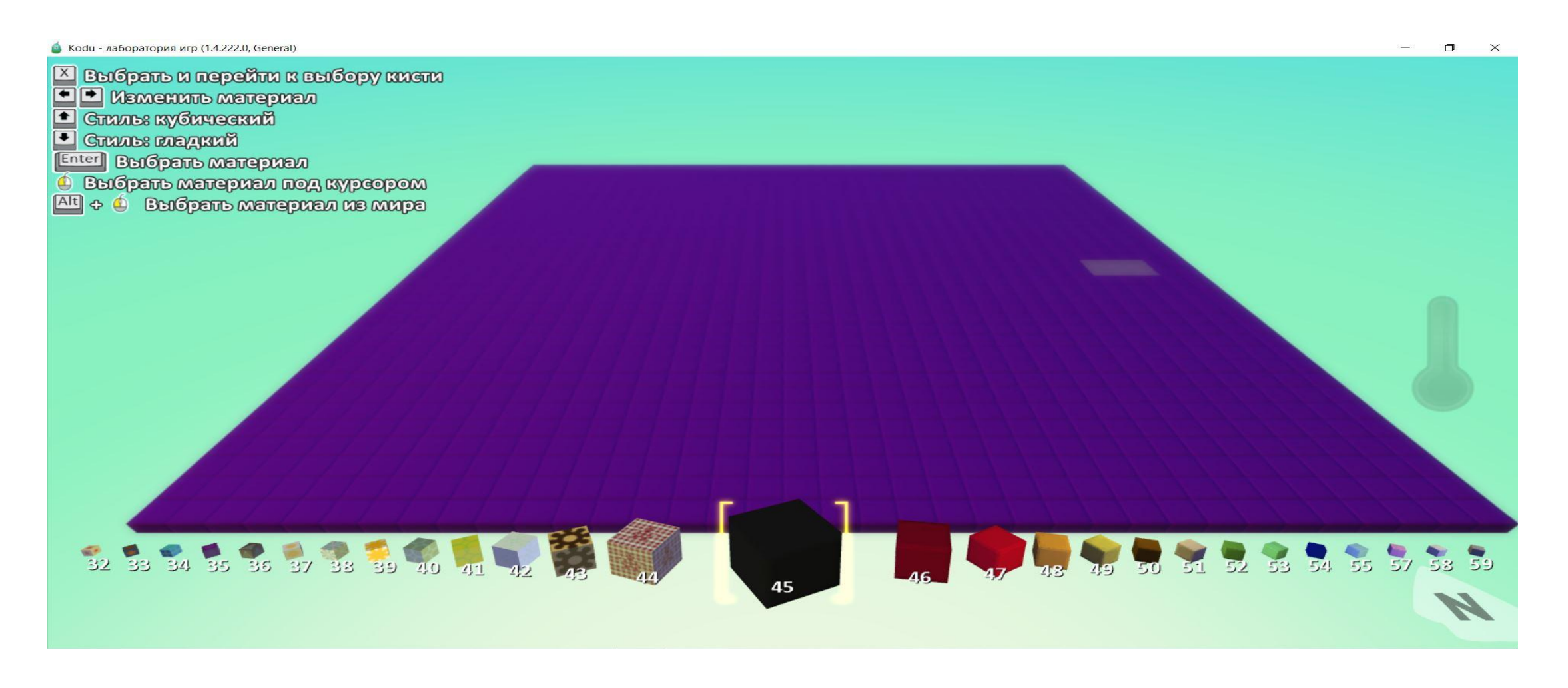

#### Делаем окантовку

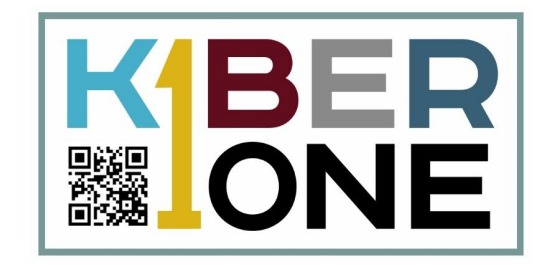

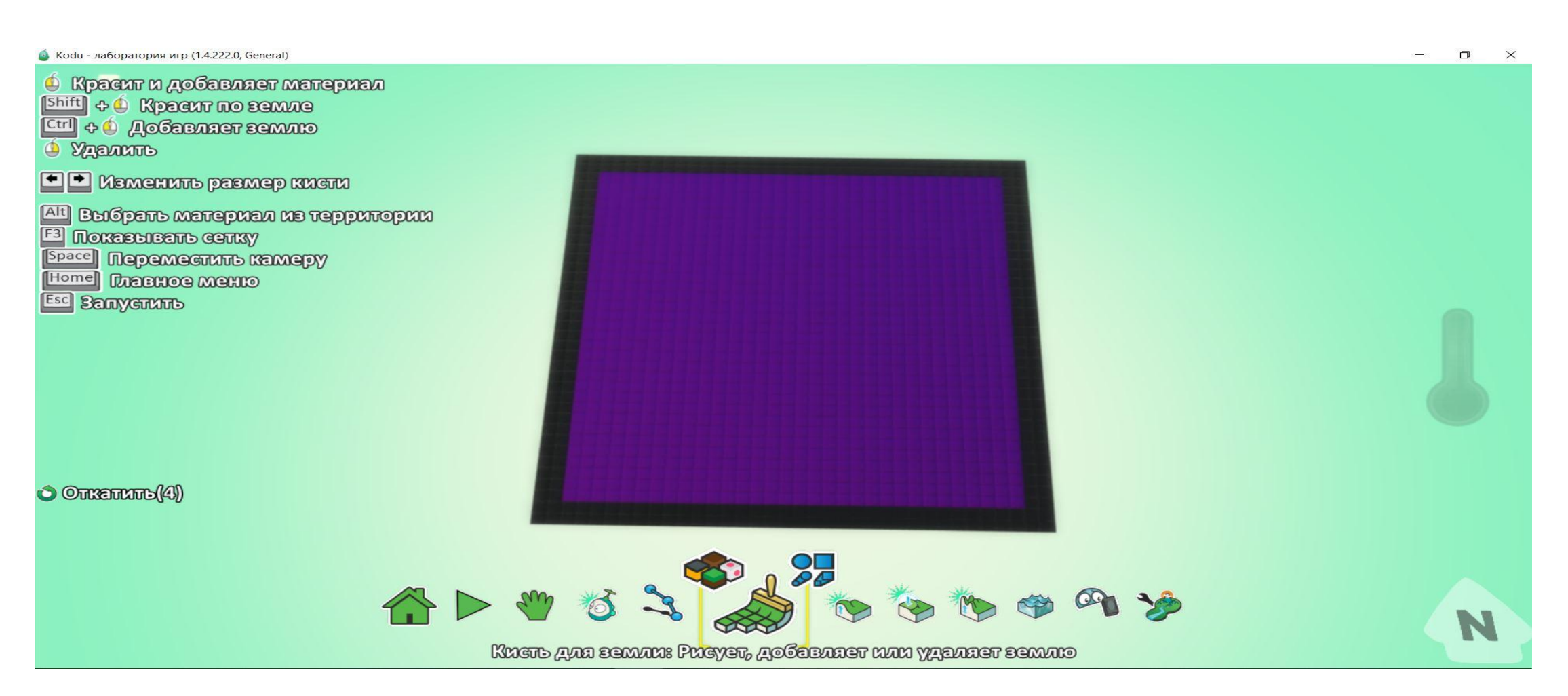

# Рисуем лабиринт

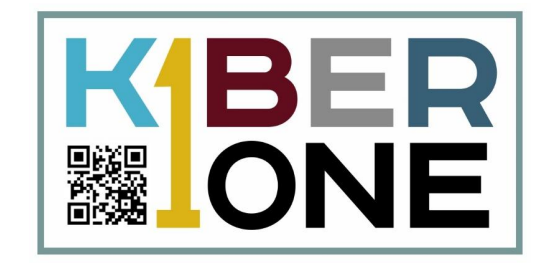

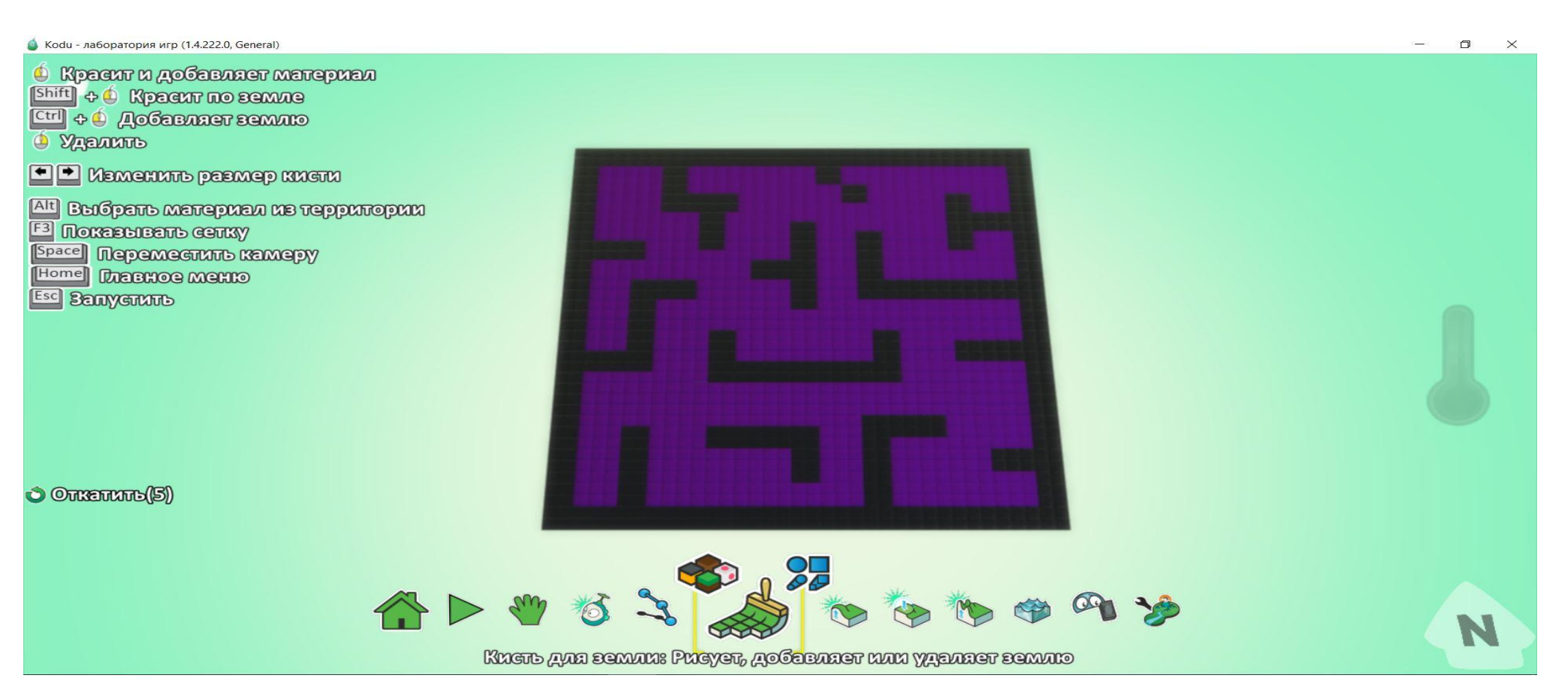

# Рисуем лабиринт и создаем стени **MBER**

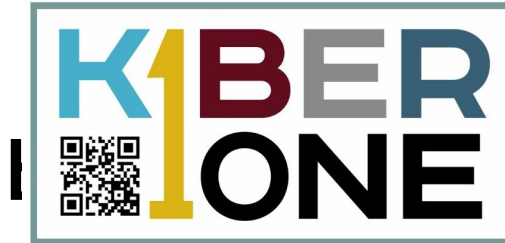

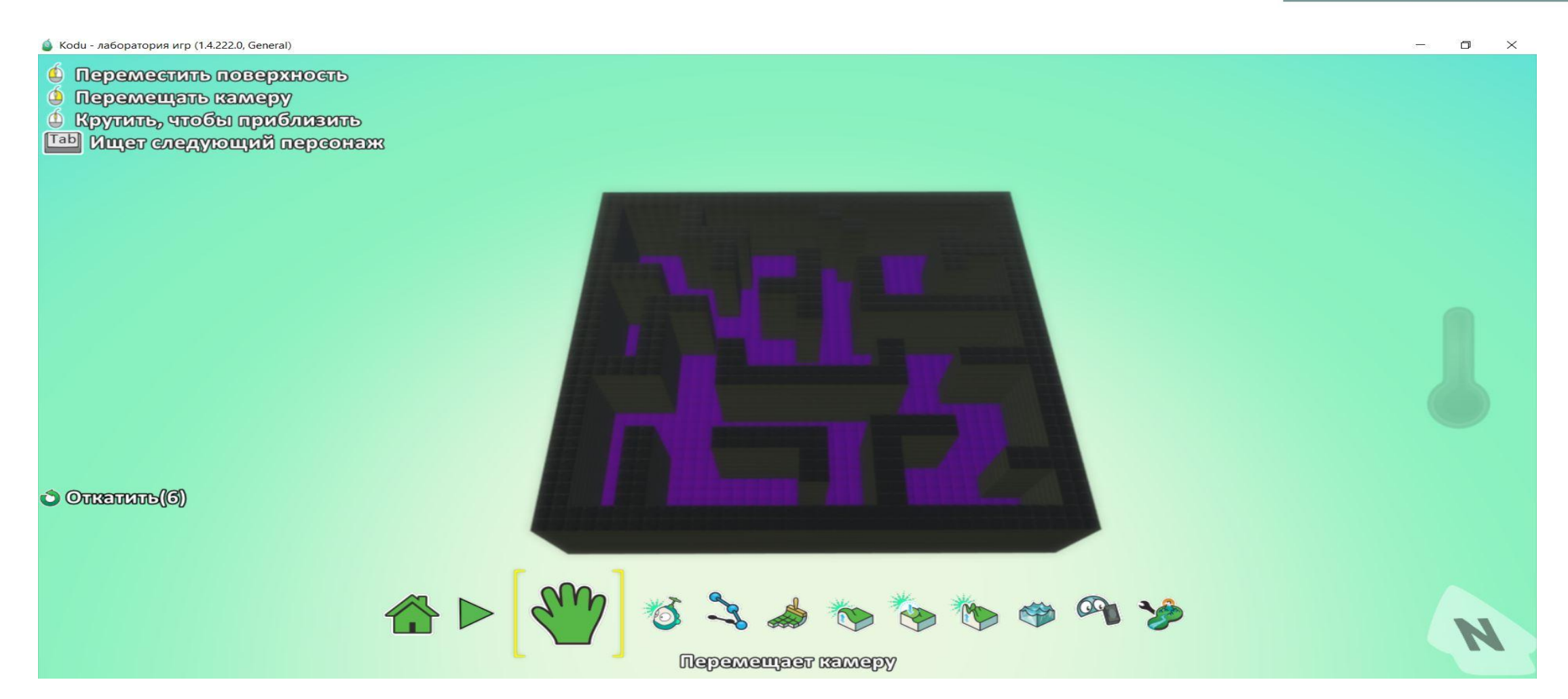

# Добавляем героя

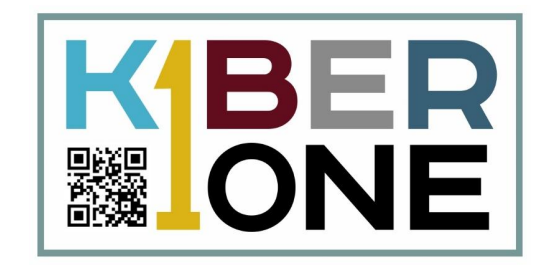

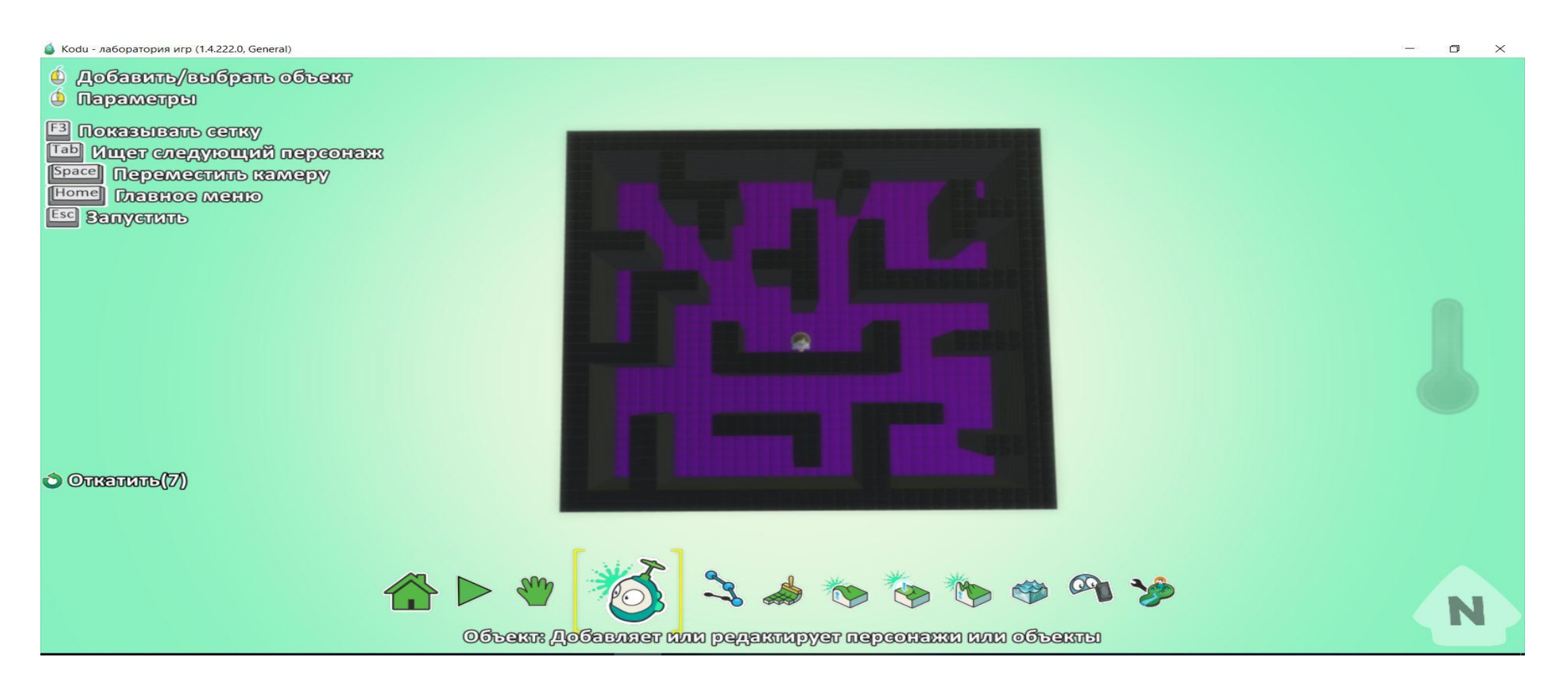

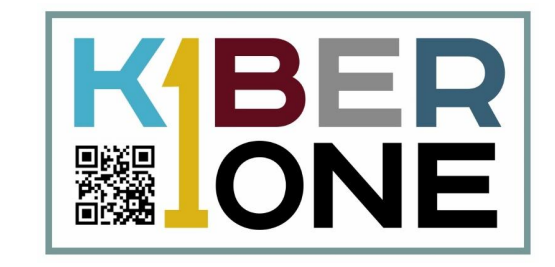

#### Добавляем врагов

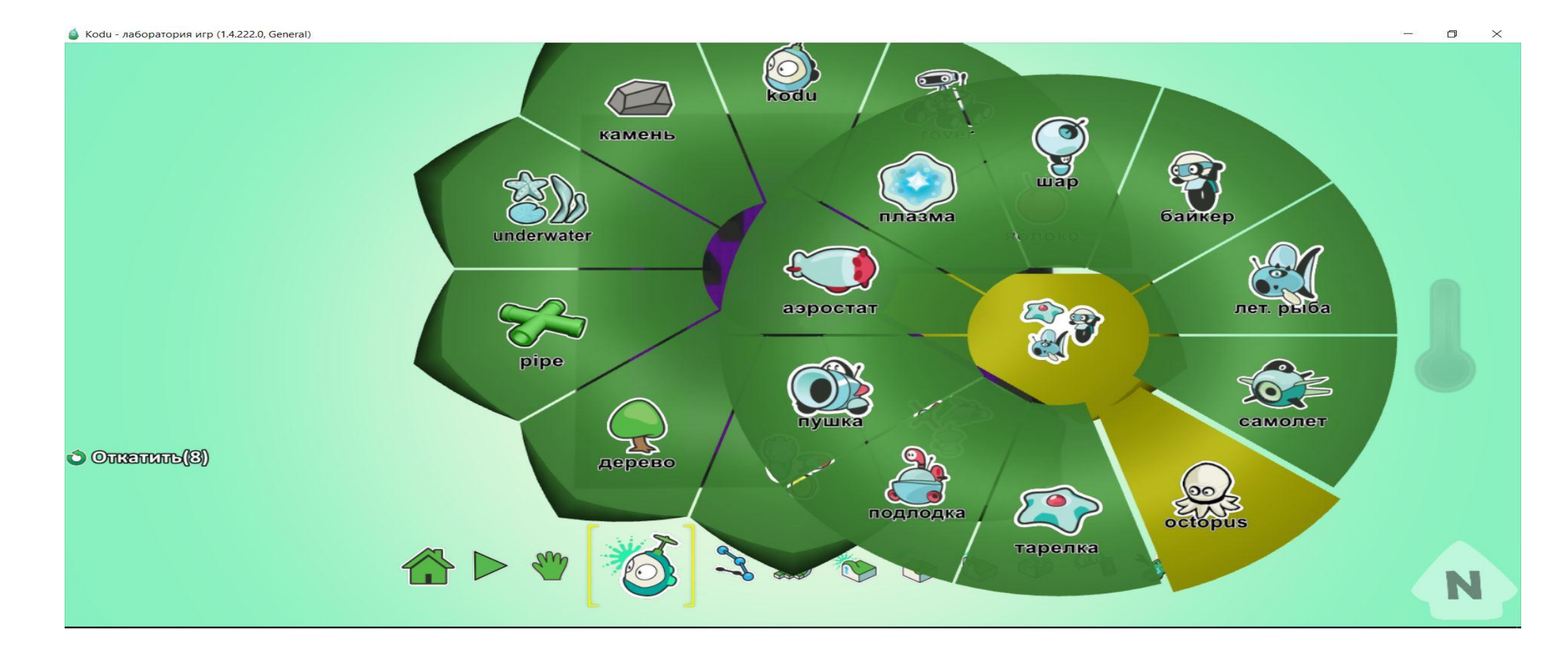

# Добавляем врагов

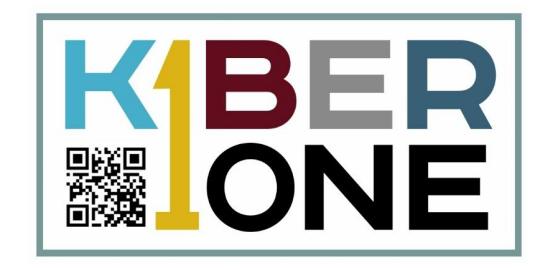

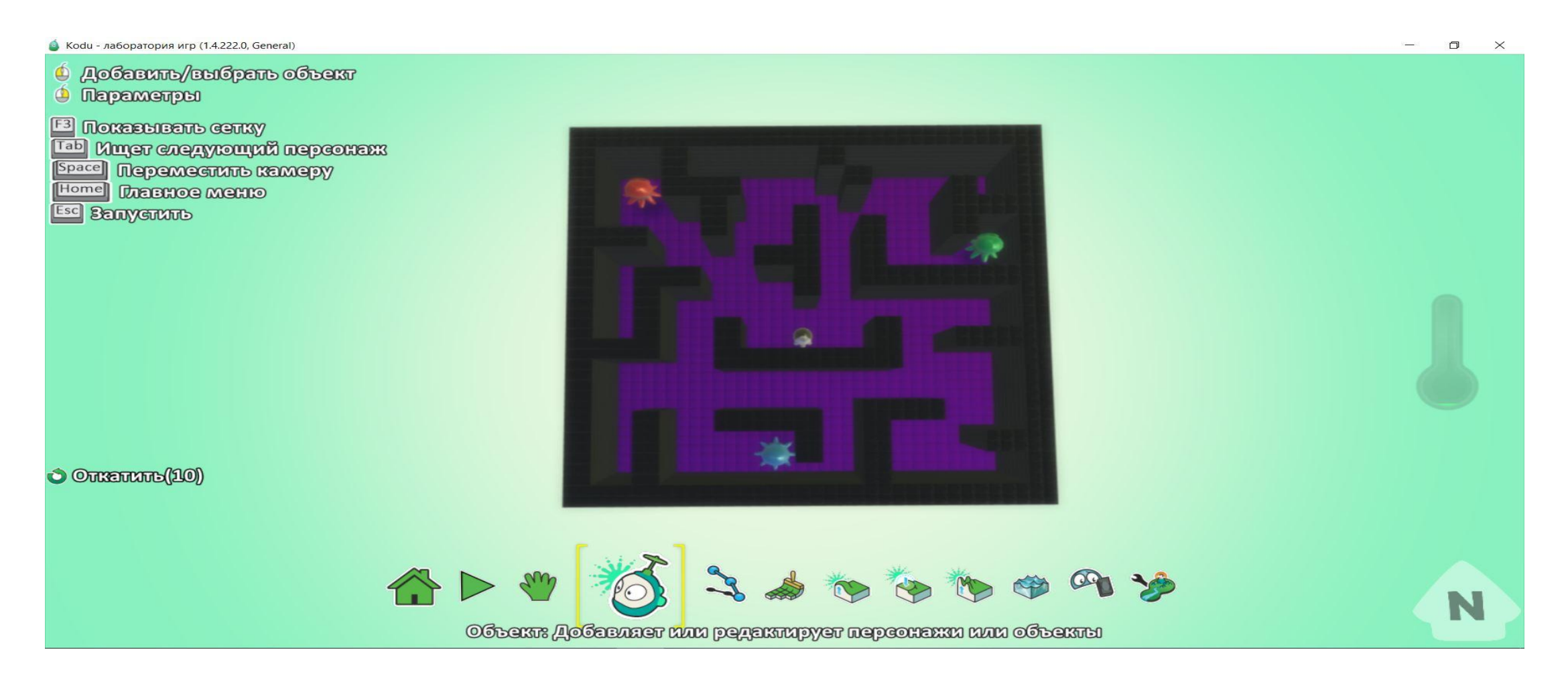

#### Расставляем монетки

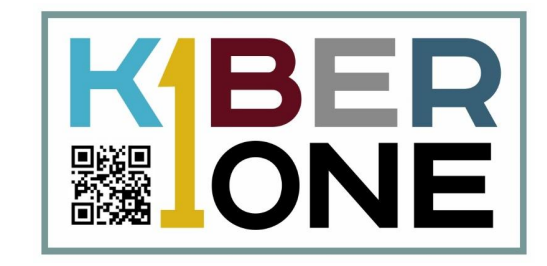

 $\bullet$  Kodu - лаборатория игр (1.4.222.0, General)  $\Box$  $\times$  $\sum_{i=1}^{n}$ 810 яблоко underwater снаряд звезда замок C. монета мяч  $0<sup>o</sup>$ у<br>завод ink cloud  $\bullet$  Outenture(10)  $\sum_{\text{fan}}$ m хижина сердце  $\Omega$  $\sim$ N

#### Расставляем монетки

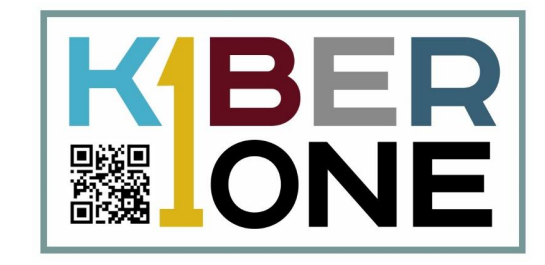

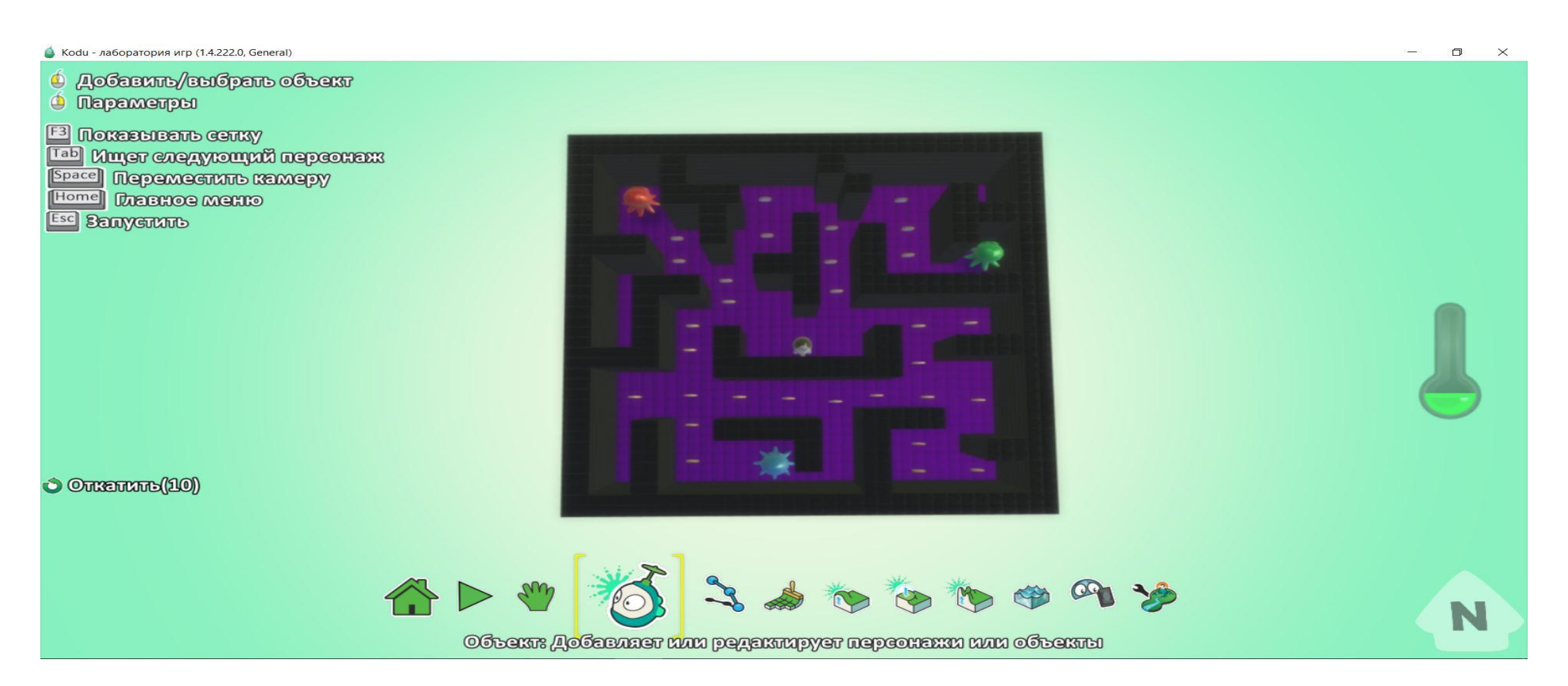

#### Добавляем программу герою

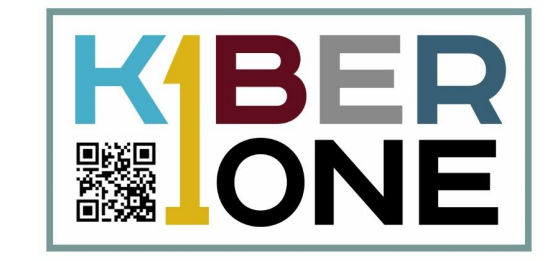

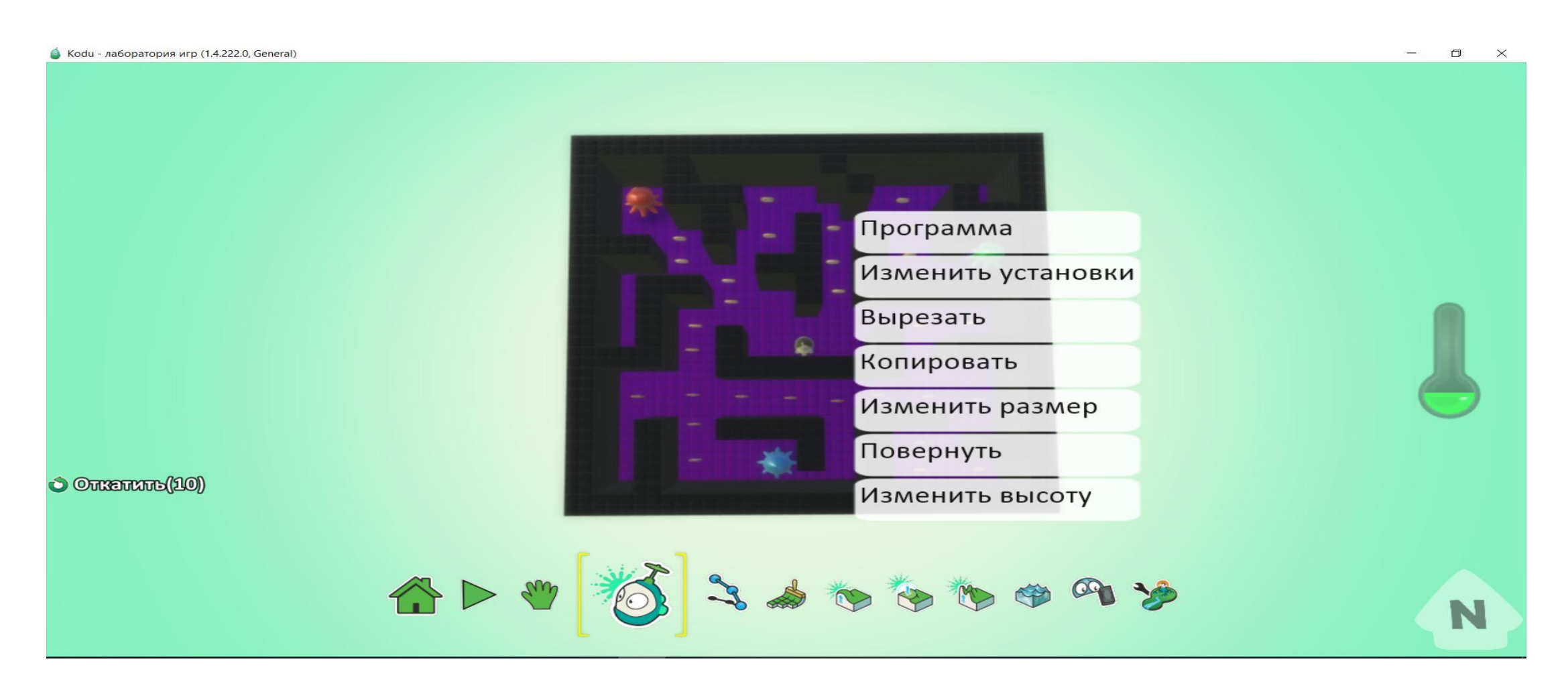

#### Добавляем программу герою

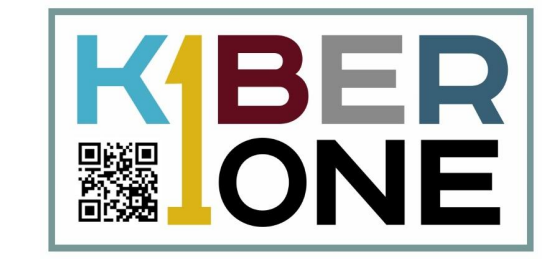

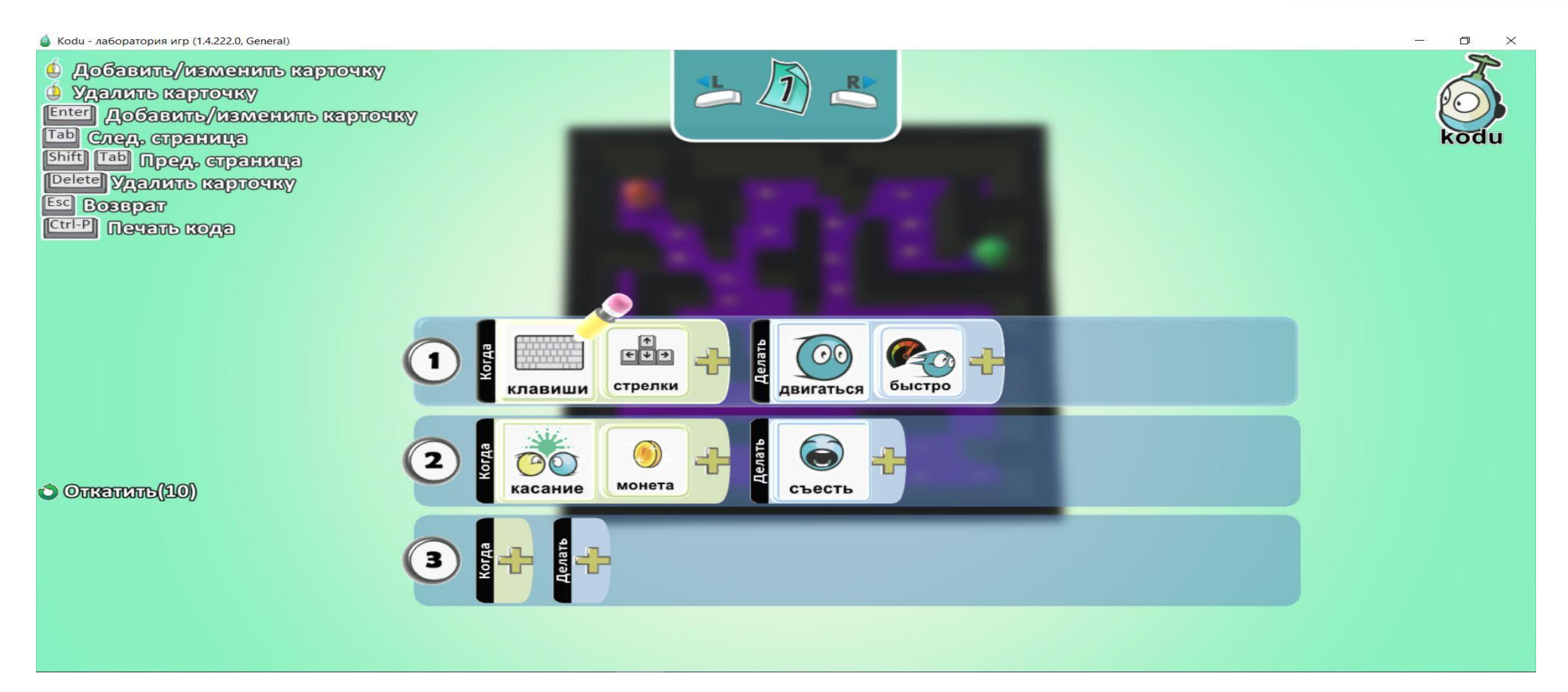

#### Добавляем программу врагам

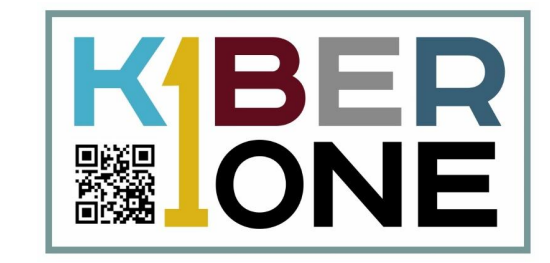

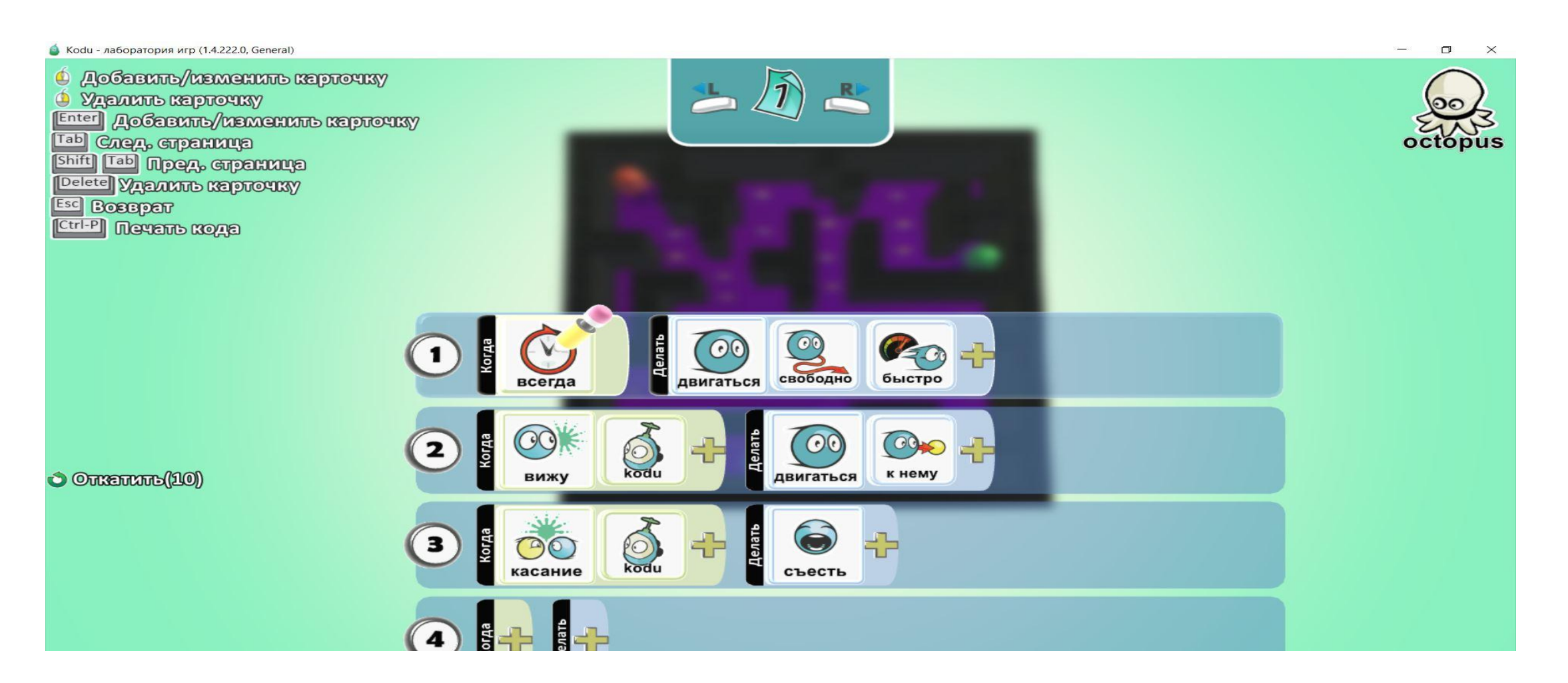

# Добавляем условие касания с врагом **MBER**

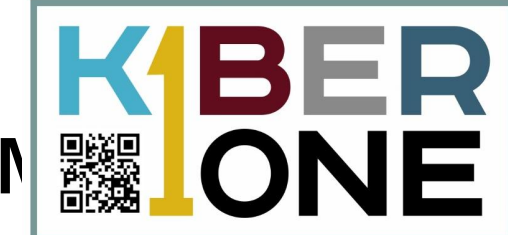

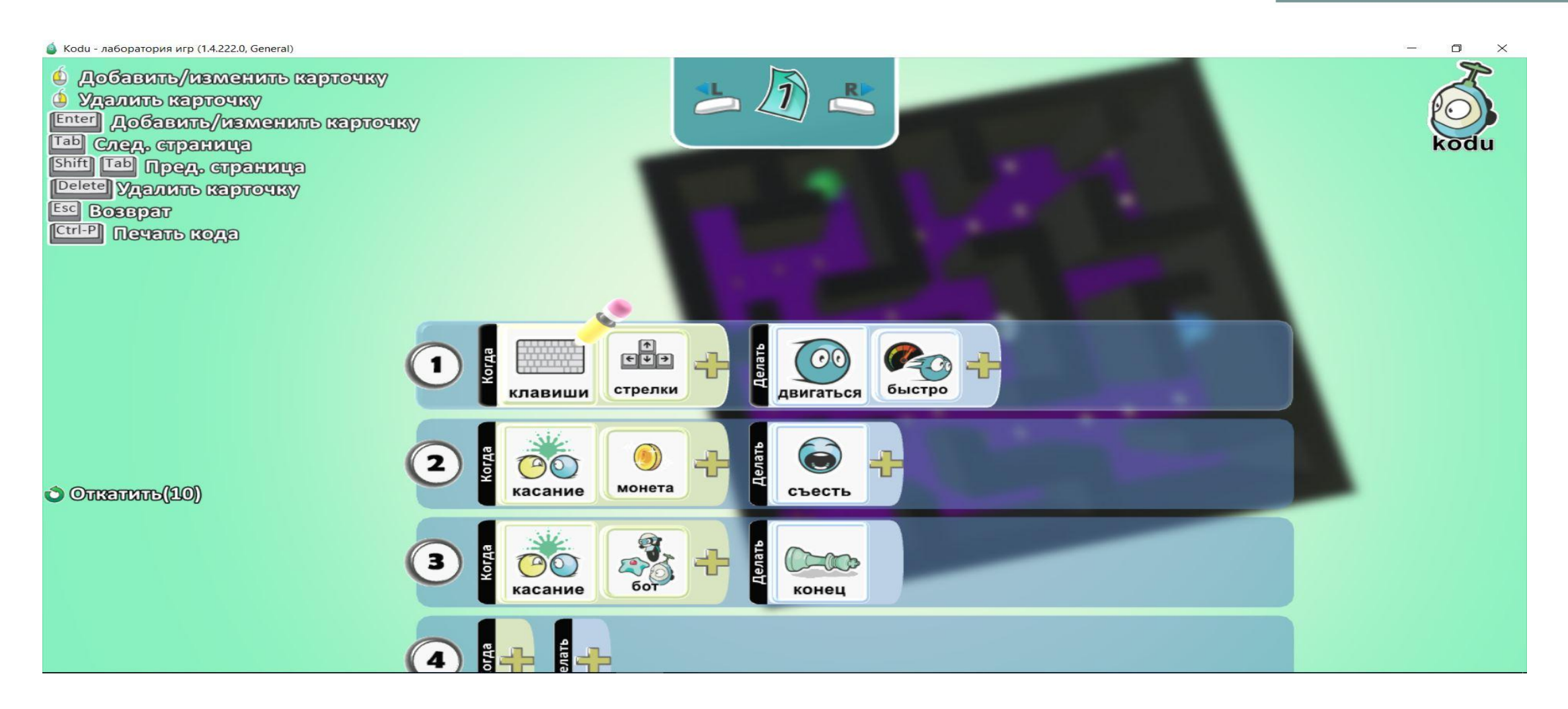